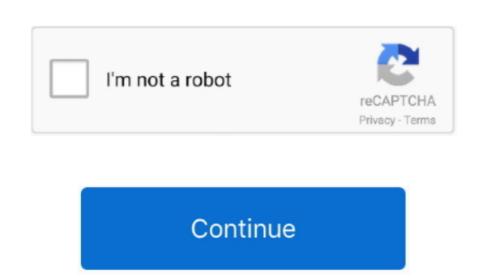

My Book 2 Tb Usb 2.0 For Mac

This answer explains how to setup and use WD Security and WD Drive Utilities on a Windows or Mac computer. This answer explains how to format a drive in the exFAT or FAT32 file system This allows the drive to be used on both Windows and macOS. This answer explains how to format a WD drive for use on Windows and macOS This answer explains how to erase a WD drive in Windows OS and macOS.

e10c415e6f